# **BULLETIN D'INFORMATIONS**

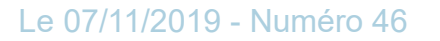

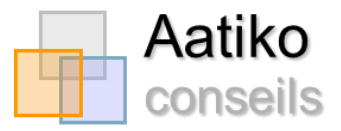

# **EN BREF**

- ❖ **2 nouvelles fiches de bonnes pratiques** sont mises à disposition par la **GIP SNE**.
- ❖ Le partage des **événements** au /à la demandeur.euse : au plus tard fin 2019.
- ❖ Aatiko peut, sous conditions, réactiver les demandes radiées pour non renouvellement des demandeurs.euses s'étant connecté.e.s durant leur période de renouvellement sur le PGP.

# **ACTUALITES**

#### Publication de deux nouvelles fiches de « bonnes pratiques » par le GIP SNE

Le **GIP SNE** vient de publier **deux nouvelles fiches « bonnes pratiques »** élaborées à la suite des réunions du club des utilisateurs du SNE, en collaboration avec les services juridiques de la DHUP. Ces fiches « bonnes pratiques » sont professionnelles et exclusivement destinées aux personnels des guichets qui accueillent et prennent en charge le public. Nous vous invitons donc vivement à les diffuser aux agent(e)s concerné(e)s.

Elles concernent :

❖ les bonnes pratiques de traitement des **pièces d'identité** pour l'enregistrement d'une demande de logement social.

❖ les bonnes pratiques pour **supprimer et reprendre l'ancienneté** de la demande de logement d'un **co-titulaire**.

**Pour consulter et télécharger** les versions éléctroniques nous vous invitons à vous rendre sur notre site.

Pour y acceder Cliquez ici

**Pour recevoir les brochures papiers** nous vous invitons à envoyer un mail à **communication@gip-sne.fr** en indiquant le nombre de fiches dont vous auriez besoin. Le GIP SNE vous les transmettra par courrier (A noter que ces documents ne seront pas disponibles avant fin novembre).

#### Ouverture de la gestion partagée sur le Portail Grand Public

Pour rappel, depuis la version 5.0, déployée en mai 2017, le SNE permet d'enregistrer et de partager les évènements nationaux affectant la vie d'une demande de logement social (listés dans le décret n 2015 523 du 12 mai 2015 relatif au dispositif de gestion partagée de la demande et à l'information du/de la demandeur.euse).

L'un des objectifs, assigné par la loi, de la collecte de ces informations est de les restituer partiellement au/à la demandeur.euse sur le portail grand public (PGP) afin qu'il puisse suivre l'avancement du traitement de sa demande dans un souci de transparence.

**Les événements nationaux suivants seront visibles sur le PGP** : Création de la demande, Validation de la demande, Attribution du logement proposée au demandeur, Attribution du logement proposée au demandeur sous réserve de conditions suspensives, Refus d'attribution du logement, Demandes d'informations ou de pièces justificatives, Inscription à l'ordre du jour d'une CAL, Non recevabilité de la demande, Radiation de la demande, Réactivation de la demande, Refus du logement par le demandeur, Visites de logements proposées au demandeur.

Les informations communiquées seront le nom de l'événement, sa date et le guichet créateur.

Cette fonctionnalité est aujourd'hui désactivée sur l'ensemble des départements. Elle sera activée au plus tard le **31 décembre 2019** pour l'ensemble des départements

Si toutefois des collectivités souhaitent ouvrir cette fonctionnalité avant cette date, de droit celle-ci sera activée sur l'ensemble du département.

#### Mise à jour du niveau de sécurité du protocole de transport des échanges synchrones

Cette information ci-dessous ne concerne que les guichets ne travaillant pas directement sur le SNE mais sur un logiciel privatif interfacé avec le SNE.

Pour rappel, depuis le 25/06/2018, **les protocoles TLS 1.0 et 1.1 ne sont plus maintenus.**

Par conséquent, le niveau de sécurité du protocole de transport des échanges synchrones attendu est le TLS 1.2, conformément au cahier des charges des interfaces, publié sur le site des professionnels du logement social : (rubrique « SNE » => Interfaces => Applications interfacées).

#### **Les webservices du SNE (production et école) acceptent d'ores et déjà les échanges synchrones en TLS 1.2 en plus des versions antérieures.**

A compter du 25/06/2019, les webservices de la base Ecole SNE n'accepte plus que du TLS 1.2.

Les services et éditeurs ont maintenant jusqu'à la fin de l'année 2019 pour prendre en compte ces changements via la base école et pour vérifier la compatibilité de leur SI ou solution avec TLS 1.2.

**Pour la base de production**, la sécurité du protocole de transport des échanges synchrones sera en TLS 1.2 **mi-janvier 2020**.

Par conséquent et comme indiqué dans le mail que vous avez reçu ce jour concernant ce point, vous devez contacter votre éditeur ou votre service informatique dans les plus brefs délais afin de vérifier que votre logiciel est bien compatible avec le nouveau protocole TLS 1.2 et nous faire un retour par mail avant le 14 novembre 2019 (les retours sous forme de tableau seront transmis au GIP SNE et à la DHUP). En effet, à partir de mi-janvier si votre logiciel n'est pas à jour l'interface avec le SNE ne pourra plus se faire correctement.

## Mise à jour des quartiles sur le S.N.E.

Bien que mis à jour sur l'Infocentre (site Internet permettant la constitution de requêtes à partir des données du S.N.E.), vous avez pu constater que les quartiles 2019 n'étaient pas présents sur le S.N.E.

**Ces derniers sont maintenant mis à jour sur le SNE.**

## La sortie du cerfa 4

La sortie de la version 4 du cerfa était prévue pour la fin d'année 2019. Nous n'avons néanmoins pas encore d'information à ce sujet. Lorsque cela sera le cas, les guichets seront informés à leur tour par mail.

## **RAPPEL**

#### Réactivation des demandes radiées pour non renouvellement malgré la tentative sur le PGP par le ou la titulaire de la DLS

Il arrive régulièrement aux guichets de constater qu'une demande est radiée pour non renouvellement alors que le ou la titulaire de la DLS dit l'avoir renouvellée sur le Portail Grand Public mais n'a pas de justificatif pour le prouver.

Pour savoir si le ou la demandeur.euse a bien tenter de réaliser le renouvellement et permettre éventuellement la réactivation de la demande, les guichets sont invités à contacter Aatiko.

En effet, Aatiko est en mesure, grâce à la « trace de dernière connexion » fournie sur demande par l'assistance nationale, de déterminer si le ou la demandeur.euse s'est bien connecté.e sur le Portail Grand Public durant la période de renouvellement. Si c'est le cas Aatiko considère qu'il s'agit d'une tentative de renouvellement et réactive la demande. Si ce n'est pas le cas, cela signifie que la personne ne s'est pas connectée et la demande ne peut être réactivée.

Pour l'envoi d'une telle demande, le guichet est invité à fournir le numéro unique et le nom et prénom du demandeur, en indiquant qu'il souhaiterait savoir si la personne en question s'est bien connectée ou non durant la période de renouvellement. Attention cette vérification de la part d'Aatiko n'est possible que pour les demandes radiées toujours visibles sur le SNE (donc radiées depuis moins d'un an).

Pour rappel : si la demande n'est plus visible sur le SNE, Aatiko ne pourra extraire que (avec le numéro unique fourni par le guichet) : la date de création de la demande, l'état de la demande, la date de la radiation, le motif de la radiation, la date d'envoi du dernier courrier simple, la date du dernier renouvellement, si le renouvellement a été fait par mèl, et les communes souhaitées.

# Nous contacter

**Aatiko Conseils Gestionnaire territorial S.N.E. 04 78 08 99 68** [assistance@aatiko.fr](mailto:assistance@aatiko.fr)

Du lundi au vendredi de 08h30 à 19h00

Rendez-vous sur notre site Internet : [www.aatiko.fr](http://www.aatiko.fr/) Onglet « Gestion territoriale S.N.E. »

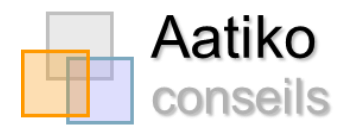